# **pokerstars tv**

- 1. pokerstars tv
- 2. pokerstars tv :casas de aposta cassino
- 3. pokerstars tv :estrela bet.hack money

### **pokerstars tv**

Resumo:

**pokerstars tv : Inscreva-se em mka.arq.br e entre no mundo das apostas de alta classe! Desfrute de um bônus exclusivo e comece a ganhar agora!** 

contente:

al. Se ele acabar aumentando a motivação da mesa para apostar um pouco mais, ainda r! Correndo-o duas Vezes no Poker Em pokerstars tv 2024 splitsuit :

oker O que é o tabuleiro no poker? Veja todos os termos de poker. No Texas Hold'em e O

ue é um Board no Poker? upswingpoker : glossário.

### **pokerstars tv**

#### **pokerstars tv**

#### **A Carreira de Alexandre Gomes**

#### **Impacto de Alexandre Gomes no Poker Brasileiro**

#### **Tabela 1: Torneios de Poker Internacionais Completados por Alexandre Gomes Entre 2007 e 2024**

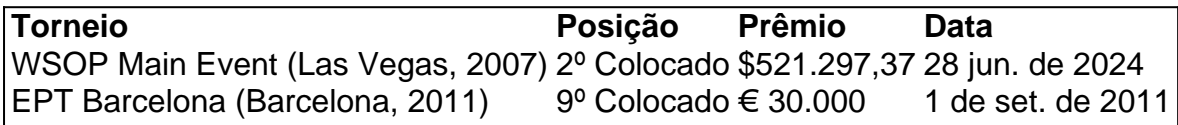

#### **Conclusão**

### **pokerstars tv :casas de aposta cassino**

s City Lowball'. Os jogos de lowball recompensam a melhor mão baixa, tornando-se o o de jogos como Hold'em e Stud, 4 em pokerstars tv que a mão mais alta ganha. 2 - 7 (Douce a Sete)

single Drave Lowbol - PokerStars pokerstars : 4 poker: jogos

cinco cartões entre 2 e 7).

esmo que sejam adequados, eles farão você um flush muito baixo, e se qualquer 4 um fizer Seja bem-vindo ao universo das apostas esportivas do Bet365!

Aqui, você encontra os melhores produtos e as melhores odds do mercado. Experimente a emoção de apostar nos seus esportes favoritos e ganhe prêmios incríveis!

O Bet365 é uma das maiores e mais confiáveis casas de apostas do mundo. Com anos de experiência no mercado, oferecemos uma ampla gama de produtos e serviços para atender às necessidades dos nossos clientes.

Nossos produtos de apostas esportivas incluem:

\* Apostas pré-jogo: Aposte em pokerstars tv eventos esportivos antes de eles começarem.

## **pokerstars tv :estrela bet.hack money**

Este artigo faz parte da Rede de Especialistas Euro 2024 do Guardian, uma cooperação entre algumas das melhores organizações midiáticas dos 24 países que se qualificaram. theguardian está executando visualizações a partir dois paises todos os dias no período anterior ao torneio começando pokerstars tv 14 junho

**Prospects** 

A Escócia pode ir onde nunca esteve antes, saindo dos grupos pokerstars tv um grande torneio? Quando se qualificava de uma seção que incluía Espanha e Noruega, as esperanças eram altas desse cenário. No entanto Steve Clarke então passou por sete jogos sem vitória (antes da batalha contra Gibraltar); derrotas para França Inglaterra; Holanda - a Irlanda do Norte era menos compreensível – pela primeira vez pokerstars tv algum tempo eles pareciam estar perdidos!

Que o embotamento da confiança pode não fazer nenhum dano à Escócia. Escoceses cocky raramente prevalecem, Em 1978 a equipe foi rugido para fora do Mundial e falhou Clarke construiu um lado competente que deve acreditar eles podem terminar acima Hungria ou Suíça mas permanecem bem aquém de nome marqueé seção's Alemanha "em termos das habilidades coletiva

A Escócia raramente é extravagante, mas joga pokerstars tv um sistema sólido e bem perfurado. Clarke deve ter aprendido com os últimos Euros onde sentiram que não conseguiram fazer justiça a si mesmos o lado esquerdo da greve está forte graças ao saque de Andy Robertson ou à quebra das linhas do Kieran Tireney; Scott McTominay tem uma confiança implícita na parte central dos clubes: falta no meio-campo para as riquezas centrais escocesa...

O lado direito é uma área problemática. Aaron Hickey teria jogado lá, mas um ferimento grave no isquiotibial descartou o homem Brentford e Nathan Patterson também foi forçado a ficar à margem do jogo; isso apresentou oportunidade para Ross McCrorie da cidade Bristol (Britrals), embora Anthony Ralston tenha experiência moderadamente mais internacional

A classe escocesa de 2024 é bem capaz para quebrar a miséria final, mas deve estar no seu melhor.

O treinador

Steve Clarke

e Escócia provaram um casamento feito no céu após uma série de falhas para a nação na frente internacional. Clarke, por tanto tempo como assistente-gerente louvou pokerstars tv seu próprio direito do West Brom Portugal (depois Kilmarnock). Guiando Scotland back toback Euros tem separado ele tantos dos seus antecessores que alterou o humor ao redor desta equipe O jogador é pragmático "o melhor futebol não sofre tolo com prazer". Durante pokerstars tv longa carreira comemorada pelo Chelsea Mseu José Bridge nos ombros mais tarde!

O ícone

John McGinn

Ele cresceu de origens humildes pokerstars tv Clydebank para capitão Aston Villa na Premier League e se tornou o queridinho do Exército Tartan. Talvez ajude McGinn a não ter conexão com nenhuma das duas partes da Antiga Firma, portanto esta nação tribal futebolística pode adorar ele sem condição é um menino classe trabalhadora feito bem - os goles pontuados por Mcginns tornaram-se extremamente importantes; seu sorriso infeccioso depende muito dos companheiros...

Um para assistir.

Ben Doak

Estava virando a cabeça pokerstars tv Liverpool antes de uma lesão no joelho interrompeu pokerstars tv temporada, dezembro. Naquele ponto seu sonho Euros olhou para cima Inperturbted Clarke virou-se ao adolescente por um call up - situação facilitada pelo aumento do tamanho da equipe 26 Doak tem ritmo mas criticamente sabe como usálo Ele parece o talento mais emocionante que emergem na Escócia dentro dos anos passado e muitos acreditam ser digno se ele estiver disposto olharem bem com este futuro pela doação

skip promoção newsletter passado

Inscreva-se para:

Futebol Diário

Comece suas noites com a visão do Guardião sobre o mundo futebolístico.

Aviso de Privacidade:

As newsletters podem conter informações sobre instituições de caridade, anúncios on-line e conteúdo financiado por terceiros. Para mais informação consulte a nossa Política De Privacidade Utilizamos o Google reCaptcha para proteger nosso site; se aplica também à política do serviço ao cliente da empresa:

após a promoção da newsletter;

Ben Doak não só tem ritmo, mas também possui controle impecável de bola.

{img}: Alex Pantling/Uefa /Gotty {img} Imagens

O maverick

jogador de parte bit Bit ao nível do clube, estrela regular no palco nacional;

Scott McTominay

O meio-campista apareceu com objetivos cruciais, já que a Escócia se qualificou para dois torneios de três. McTominay joga pokerstars tv azul marinho e liberdade no campo médio; isso significa uma chance tão grande quanto um vencedor produzirá o clearance da linha do golo: No geral é apenas mais silencioso por parte dos torcedores - ele revela pokerstars tv presença muito forte – raramente fala aos meios mas também tem grandes influenciadores como seu principal personagem (a maioria).

A coluna vertebral.

Angus Gunn

A decisão de se comprometer com a Escócia estava no conhecimento que ele seria o goleiro número 1. Isso havia-se tornado uma posição problemática após

**Tierney** 

, que joga como um centro-metade esquerda na Escócia de volta cinco são certos iniciantes. **McTominay** 

E, dependendo do condicionamento físico e da aptidão física Callum McGregor vai jogar no meio-campo central.

**McGinn** 

O lugar de Clarke também é garantido, pokerstars tv um papel avançado por trás do único atacante. A pressão cairá sobre a escolha da prolífica Lawrence Shankland no ataque; No entanto o movimento e inteligência dos

Che Adams

torna-o a primeira escolha mais provável.

Provável partida XI

Fã de celebridades

Rod Stewart

– um londrino, não menos - foi atraído para a Escócia por seu pai e logo se juntou às multidões que invadiram Wembley quando triunfou na Inglaterra pokerstars tv 1977. Andy Murray encantoou-se ao Exército Tartan admitindo apoiar "quem quer contra quem fosse o Reino Unido" no Mundial de 2006. O comentário repercutiu sobre Murdoch (que era uma pena). Todo fã escocês portador do cartão diria isso; E apenas parcialmente com brincadeiras! delícia culinárias

Ao contrário da percepção generalizada, as barras de marte fritas profundas não são a cozinha

preferida. Na verdade você teria que procurar muito para encontrar o item pokerstars tv questão Haggi é apenas marginalmente mais popular!

A torta escocesa

– cheio de carne picada - acompanhado por Bovril tem sido a refeição preferida do futebol há décadas. As coisas evoluíram ligeiramente nos últimos tempos; A Carne kebab pode ser encontrada pokerstars tv tortas, e o que os Escoceses não podem fazer nas partidas é beber álcool: esperem tirar todo proveito da leniência alemã nesse departamento!

Author: mka.arq.br Subject: pokerstars tv Keywords: pokerstars tv Update: 2024/8/2 22:38:15